# **Benutzerhandbuch CrontoSign Swiss**

# Warum CrontoSign Swiss?

Für die Sicherheit Ihrer Verbindung Für die Bestätigung (Unterzeichnung) Ihrer Zahlungen

Die Lösung CrontoSign Swiss basiert auf dem Scannen eines Mosaiks, das sofort einen verschlüsselten und für jede Transaktion und jeden Nutzer eindeutigen Code generiert. Wenn der Code im FKB e-banking erfasst ist, gilt er für die Authentifizierung Ihrer Verbindung oder für die Bestätigung Ihrer Zahlungen.

### **NUTZUNGSREGELN**

- Jeder Nutzer muss einen eigenen e-banking-Vertrag haben. \*\*\*
- Die mobile Anwendung und optischen Lesegeräte können für bis zu 3 e-banking-Zugänge verwendet werden. \*\*\*

# **CRONTOSIGN : 2 OPTIONEN**

- Für Besitzer eines Smartphones
- In den unten aufgeführten Stores herunterladbar
- Kosten: keine

### **1. Mobile CrontoSign-Anwendung 2. Optisches CrontoSign-Lesegerät**

- Für Besitzer eines Standard-Mobiltelefons oder Personen, die sich über ein spezielles Gerät verbinden möchten
- Kosten des Lesegeräts: CHF 50.00

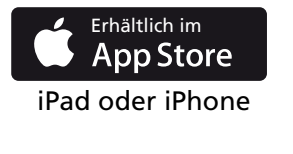

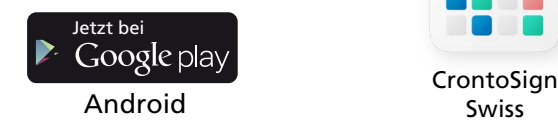

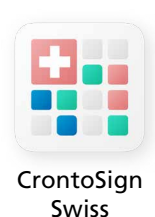

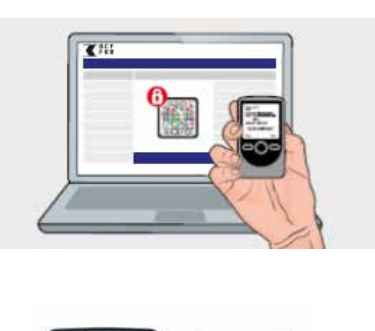

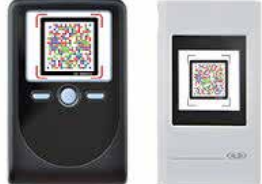

# Wie **AKTIVIERT** man CrontoSign zum ersten Mal?

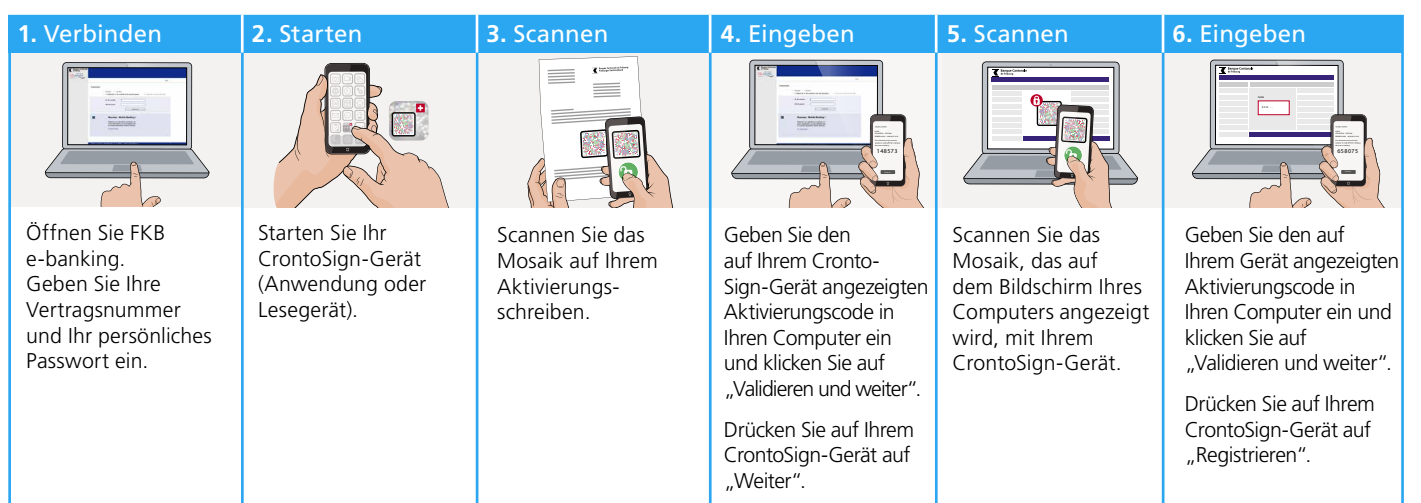

# Wie **VERBINDET** man sich mithilfe von CrontoSign mit FKB e-banking?

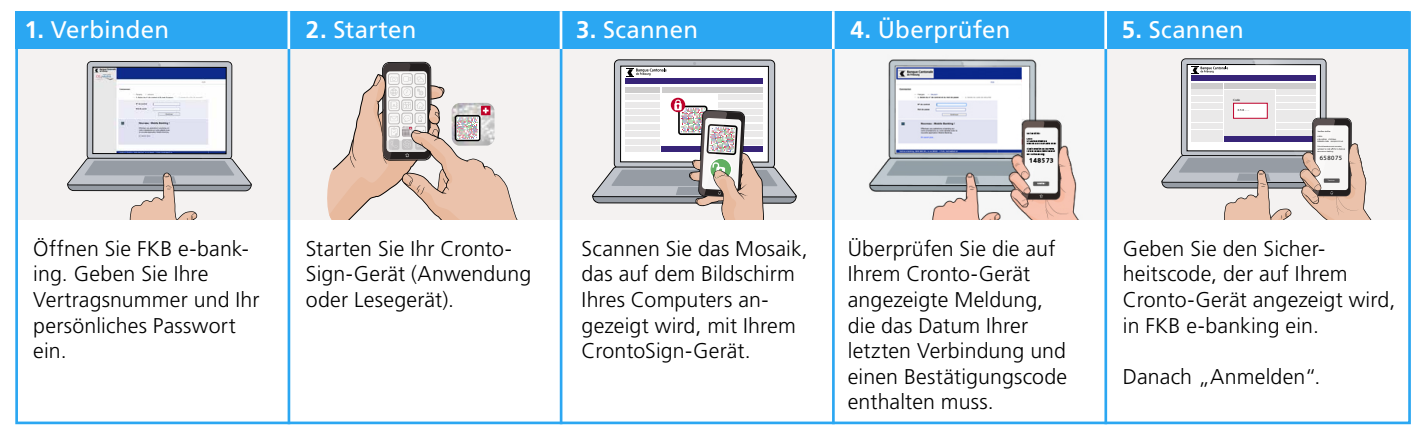

# Wie **UNTERZEICHNET** man eine Zahlung mit CrontoSign?

Das Unterzeichnen von Zahlungen ist eine Bestätigungsfunktion, die die Sicherheit Ihrer Transaktionen über FKB e-banking erhöht. Zu dieser zusätzlichen Kontrolle werden Sie aufgefordert, wenn Sie eine Zahlung an einen neuen Zahlungsempfänger eingeben. Überprüfen Sie ganz genau den Inhalt der Mitteilung auf Ihrem Gerät, bevor Sie eine Zahlung bestätigen.

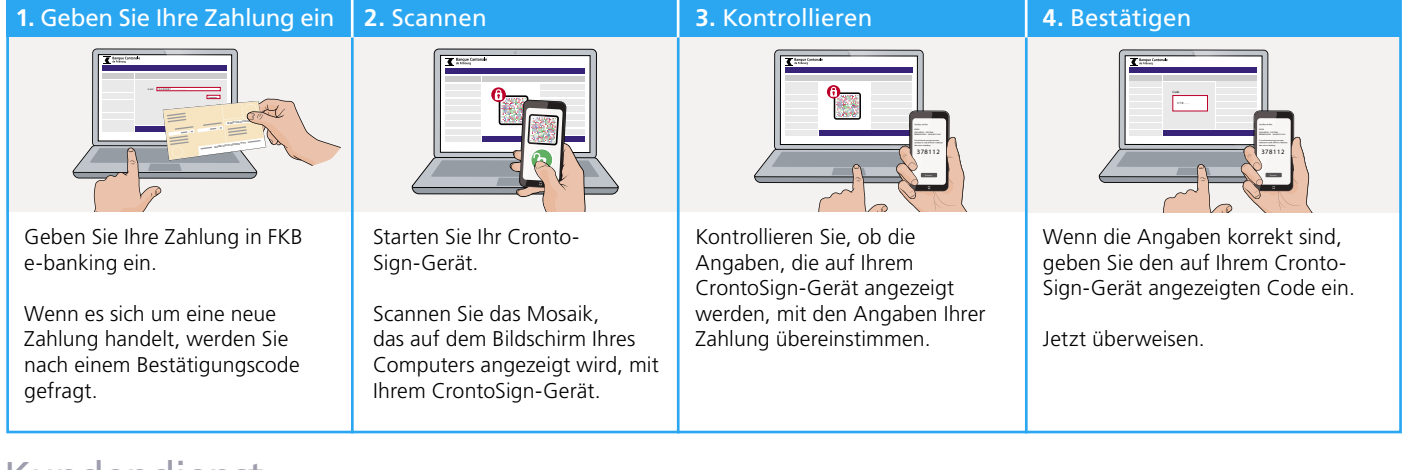

# Kundendienst

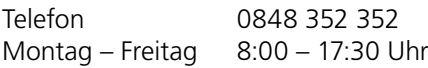

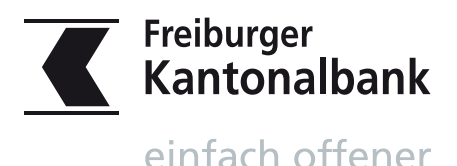